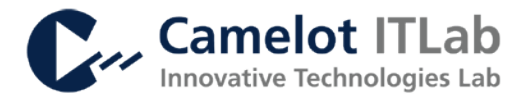

## **Release Notes**

# **Camelot Segment and Strategize**

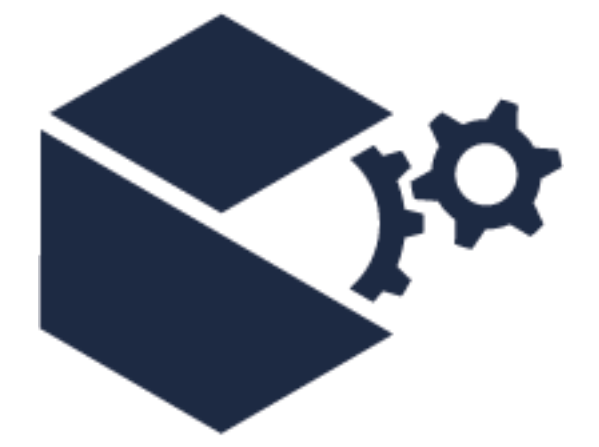

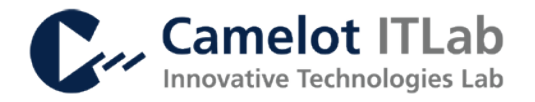

#### **Contents**

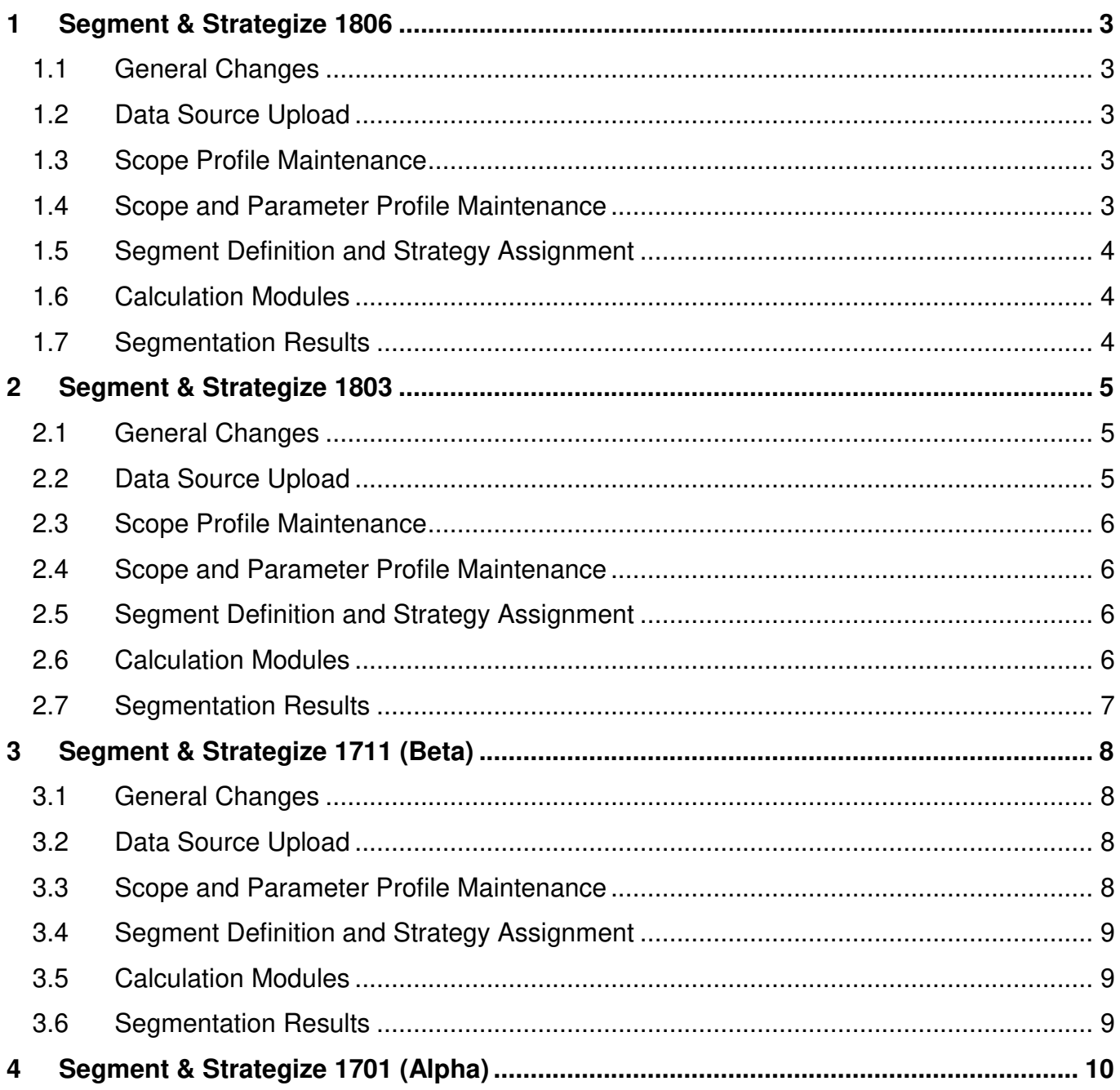

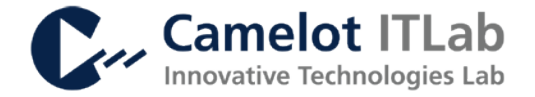

## <span id="page-2-0"></span>**1 Segment & Strategize 1806**

<span id="page-2-1"></span>**2018-06-20**

#### **1.1 General Changes**

- Added new Logo to Home Screen and as Thumbnail
- Added small animation to information message popover that will indicate new error or warning messages
- Improved Performance of opening Segmentation Runs for the first time
- Changed the position of the information message popover to the menu bar so it will appear in every screen
- Replaced Segment & Strategize news in Home Screen with instance information tiles
- Added HANA-R Integration on Segment & Strategize development system
- Added new main menu section: Data Exploration
- Added Demand Analyzer Analysis Toolbox to Data Exploration Menu
- Migrated S&S Data Exploration Forecast Assessment to release 1806

#### <span id="page-2-2"></span>**1.2 Data Source Upload**

• No Changes

#### <span id="page-2-3"></span>**1.3 Scope Profile Maintenance**

• Changed the column name of assigned strategies from "StrategyString" to the actual name of the used strategy catalog

#### <span id="page-2-4"></span>**1.4 Scope and Parameter Profile Maintenance**

• No Changes

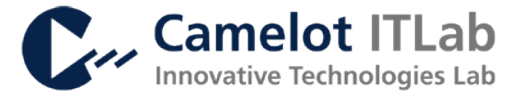

#### <span id="page-3-0"></span>**1.5 Segment Definition and Strategy Assignment**

- Added miscellaneous segment in strategize screen to indicate Segmentation objects not assigned to any segment
- Changed the column name of assigned strategies from "StrategyString" to the actual name of the used strategy catalog
- Added Support for multiple Strategy Assignments to the same segments

#### <span id="page-3-1"></span>**1.6 Calculation Modules**

- Added display option to Formula Editor
- Added proper error handling to Custom Calculation Modules
- Added edit function for Custom Calculation Modules
- Added Forecast Assessment as Calculation Module (Analysis Toolbox R development)
- Added Predefined Calculation Module: Product Classification powered by neural network

#### <span id="page-3-2"></span>**1.7 Segmentation Results**

- Added sorting, filtering, paging and improved grouping to Segmentation Result table
- Added the unit of a predefined segmentation run to the column name in the Segmentation **Result**

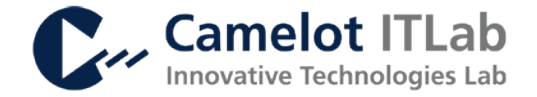

## <span id="page-4-0"></span>**2 Segment & Strategize 1803**

<span id="page-4-1"></span>**2018-03-19**

#### **2.1 General Changes**

- Added sidebar menu as modern replacement for previous main menu
- Added support for running Segment & Strategize using the HANA Cloud Connector
- Added official support for basic authentication to external systems
- Added extensive and context-sensitive in-app help as replacement for segmentation step help
- Changed the naming of some elements within the application
- Improved performance and stability for all communication to external systems
- Improved performance and stability of SAML2.0 authentication
- Removed Fiori Launchpad styled header and moved all functionality to the new side bar menu
- Added support for manual migration tasks in the initialization
- Changed Initialization behavior: after setting up or upgrading Segment & Strategize, the initialization will now trigger in the right order
- Improved stability of parameter profile and domain initialization
- Added: Existing OData connections can be changed
- Improved stability for Parameter Profile-related operations
- Added Segmentation Jobs (custom, scheduled Segmentation Runs)
- Added support for immediate execution with minimal UI tasks when creating new Segmentation Run
- Added support for remotely triggered Segmentation Runs
- Added support for Internet Explorer (doesn't support some standard browser features)

#### <span id="page-4-2"></span>**2.2 Data Source Upload**

- Added graphical editor for OData Queries
- Added support for csv files with no headers or other separators than semicolon
- Changed: OData Queries are now properly saved and can be used to refresh the data source
- Improved file upload performance
- Improved performance and stability of OData components
- Removed restriction for file size during upload

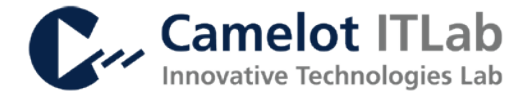

• Changed: Multiple errors and incorrect calculations were caused by the Data Source Upload null value handling, which has been changed now

#### <span id="page-5-0"></span>**2.3 Scope Profile Maintenance**

• Changed the mapping logic for predefined Calculation Modules, data source columns and custom Calculation Modules: Mappings are now reusable

#### <span id="page-5-1"></span>**2.4 Scope and Parameter Profile Maintenance**

- Added support for selecting no calculation module within a scope profile
- Added: Complete Overhaul of Scope Profile Maintenance and Scope Profile object
- Added support for Calculation Module Specific Parameters Scope Profile maintenance
- Added support for Data Source columns within Scope Profiles
- Added: Scope Profile Segment Criteria now indicate whether mapping has been executed
- Removed Parameter Profile maintenance from Segmentation Run process

#### <span id="page-5-2"></span>**2.5 Segment Definition and Strategy Assignment**

- Added new functions and switches for navigation and customization of charts for Segment and Strategize step
- Added: Existing Segment Definitions can be changed
- Added: Existing Strategy Assignments can be changed

#### <span id="page-5-3"></span>**2.6 Calculation Modules**

- Added Beta version of rhythm wheel product and basic type calculation modules
- Added final version of rhythm wheel product and basic type calculation modules
- Added general support for calculation execution in a specific order
- Added custom calculation modules: Users can specify a formula-based calculation module which is reusable in other Segmentation Runs
- Added save button functionality in Calculation Module procedure log

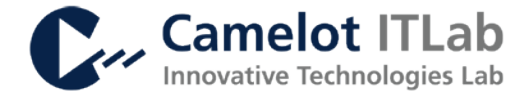

#### <span id="page-6-0"></span>**2.7 Segmentation Results**

- Huge performance improvement for pushing results to an external system
- Added result table with grouped and auto-loading content to segmentation result step
- Improved performance and stability of OData components
- Added some basic validity checks for the result mapping popup

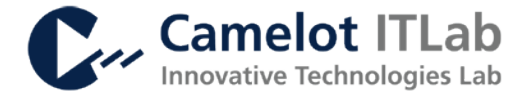

## <span id="page-7-0"></span>**3 Segment & Strategize 1711 (Beta)**

<span id="page-7-1"></span>**2017-11-20**

#### **3.1 General Changes**

- Complete rework of navigation concept
- Added main menu as first step
- Added support for OData connections to 3rd party system (used as data source or to push results, OData v4 is not yet supported)
- Added support for basic or SAML2.0 login for system connections
- Application will now inform the user if he has been logged out automatically because of inactivity
- Activated user menu on the top right corner
- Information, warning and error messages are now displayed in the bottom left corner as message popover
- Finished Segmentation Runs can now still be edited by users
- Improved general error and message handling
- Improved performance of general data type checks in the database

#### <span id="page-7-2"></span>**3.2 Data Source Upload**

- Added support of OData data sources
- Uploading data now immediately checks for data types
- Improved general user interface

#### <span id="page-7-3"></span>**3.3 Scope and Parameter Profile Maintenance**

- Complete Rework of user interface and navigation: Maintenance is now divided into several views horizontally
- Parameter Profiles now only show the global parameters and parameters for calculations that have been selected in the scope profile

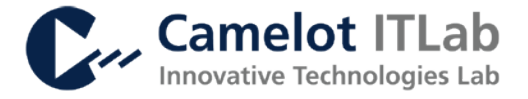

#### <span id="page-8-0"></span>**3.4 Segment Definition and Strategy Assignment**

- Added alternative visualization of preliminary results with charts
- Added Data Source columns as segmentation criteria
- Added support for text-based segmentation
- Added direct Input for Segment Definition popup as second option to the slider
- When defining segments, maximum and minimum values from the actual data are considered and displayed in the UI
- Improved performance for segmentation and strategy assignment execution
- Strategy Assignment is now executed on database level

#### <span id="page-8-1"></span>**3.5 Calculation Modules**

- New Calculation Module: Univariate Statistics (Mean, Median, Variance, Standard Deviation, Coefficient of Variance)
- New Calculation Module: Basic Mathematical Operations (Addition, Subtraction, Division, Multiplication of two numbers, Total variability)
- Improved performance of all existing calculation modules
- Calculation Module Forecast Accuracy will now round the results to 4 digits
- Activated and fixed sentiment analysis module

#### <span id="page-8-2"></span>**3.6 Segmentation Results**

- Results can now be pushed to a 3rd party system by mapping result columns to a respective OData service
- Performance improvements for generation of result objects

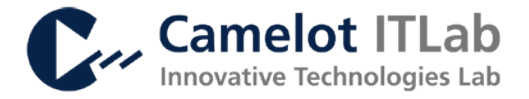

## <span id="page-9-0"></span>**4 Segment & Strategize 1701 (Alpha)**

**2017-08-16**

Initial Release